муниципальное бюджетное общеобразовательное учреждение «Средняя общеобразовательная школа № 30 имени Н.Н. Колокольцова»

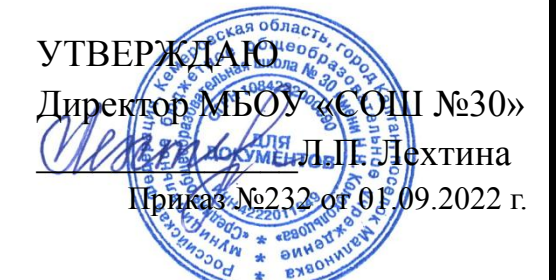

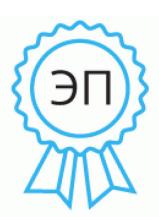

Подписан: Лехтина Лариса Петровна DN: C=RU, OU=Директор, O="МБОУ ""СОШ № 30"" ИНН4222011949 ОГРН1084222000390", CN=Лехтина Лариса Петровна, E=malinovka\_school@bk.ru Основание: Я являюсь автором этого документа Местоположение: место подписания Дата: 2023.02.01 08:39:04+07'00'

Foxit PDF Reader Версия: 11.0.0

# **Рабочая программа по курсу внеурочной деятельности «Программирование в Scratch» 5-6 классы (1 час в неделю, 35 часов в год)**

Учитель: Юртайкина А.П.

Согласовано зам, директора по ВР \_\_\_\_\_\_\_Морозова М.В.

#### **Планируемые результаты освоения курса внеурочной деятельности**

В результате освоения курса «Программирование в Scratch» должны быть достигнуты определенные результаты.

### **Личностные результаты:**

 формирование готовности и способности обучающихся к саморазвитию и самообразованию, осознанному выбору и построению дальнейшей индивидуальной траектории образования на базе ориентировки в мире профессий и профессиональных предпочтений;

 формирование целостного мировоззрения, соответствующего современному уровню развития науки и общественной практики, учитывающего социальное, культурное, языковое, духовное многообразие современного мира;

 формирование коммуникативной компетентности в общении и сотрудничестве со сверстниками в процессе деятельности.

#### **Метапредметные результаты:**

 умение самостоятельно определять цели, задачи познавательной деятельности, развивать мотивы и интересы своей познавательной деятельности;

• умение самостоятельно планировать пути достижения целей, в том числе альтернативные, осознанно выбирать наиболее эффективные способы решения задач;

 умение соотносить свои действия с планируемыми результатами, осуществлять контроль своей деятельности в процессе достижения результата, определять способы действий в рамках предложенных условий и требований, корректировать свои действия в соответствии с изменяющейся ситуацией;

• умение оценивать правильность выполнения задачи, собственные возможности её решения;

- владение основами самоконтроля, самооценки, принятия решений и осуществления осознанного выбора в учебной и познавательной деятельности;
- умение организовывать сотрудничество и совместную деятельность с учителем и сверстниками;
- работать индивидуально и в группе: находить общее решение и разрешать конфликты на основе согласования позиций и учёта интересов;
- формулировать, аргументировать и отстаивать своё мнение;
- формирование и развитие компетентности в области использования информационнокоммуникационных технологий.

#### **Предметные результаты:**

В результате освоения программы обучающиеся

- получат представления об основных изучаемых понятиях курса; познакомятся с основными понятиями о компьютере как универсальном устройстве обработки информации;
- освоят основные алгоритмические структуры —линейную, условную и циклическую,
- смогут составить и записать алгоритм для решения конкретной задачи; структурировать информацию, выбирать способ представления данных в соответствии с поставленной задачей, с использованием соответствующих программных средств обработки данных; составлять сценарии проектов среды Scratch; тестировать и оптимизировать алгоритмы исполнителей;

научатся создавать и редактировать документы в текстовом процессоре, размещать документы в облачном хранилище, организовывать коллективную работу с документами, настраивать права доступа к документам, использовать готовые прикладные компьютерные программы по выбранной специализации.

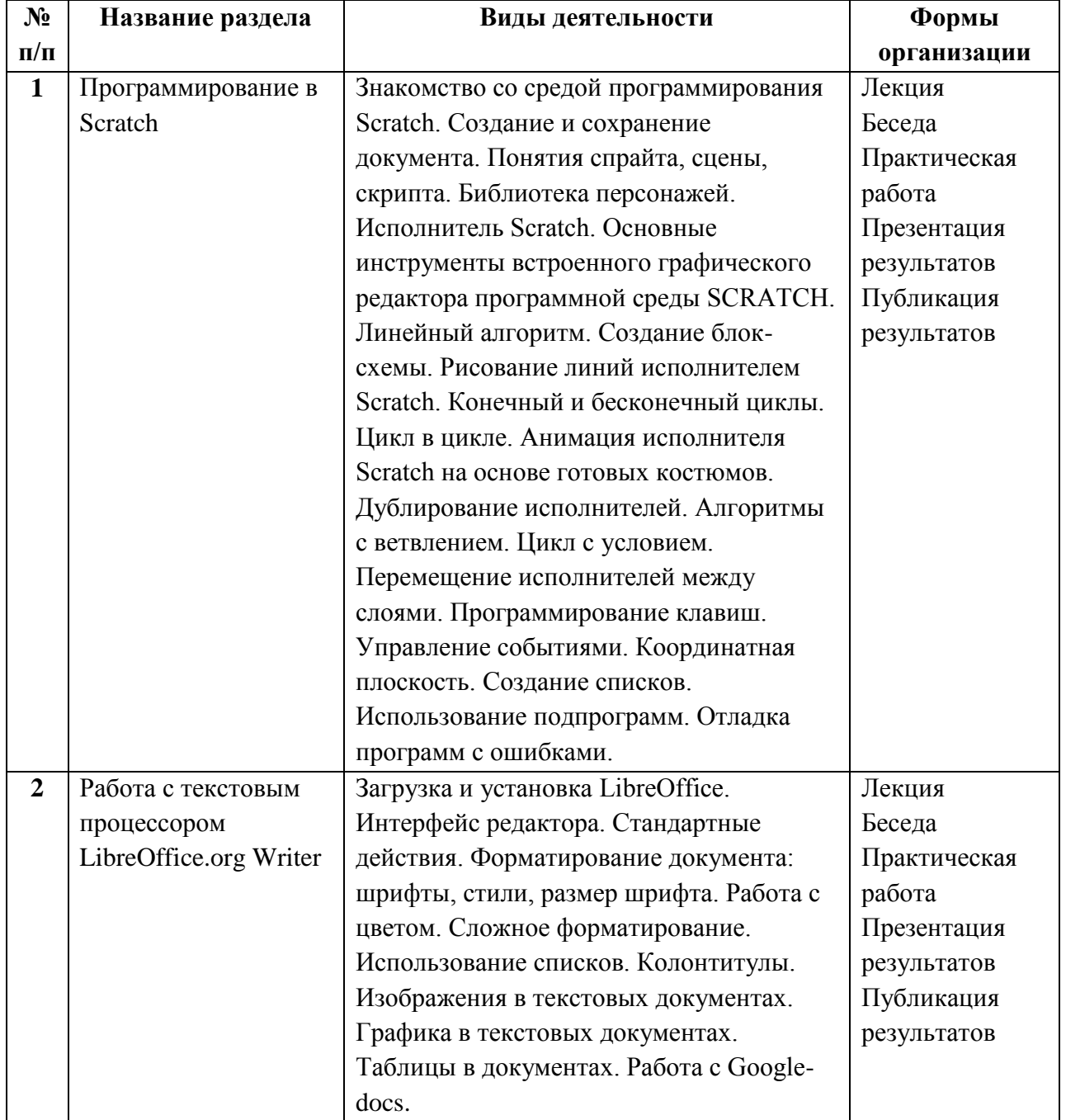

## **Содержание курса внеурочной деятельности**

# **Тематическое планирование**

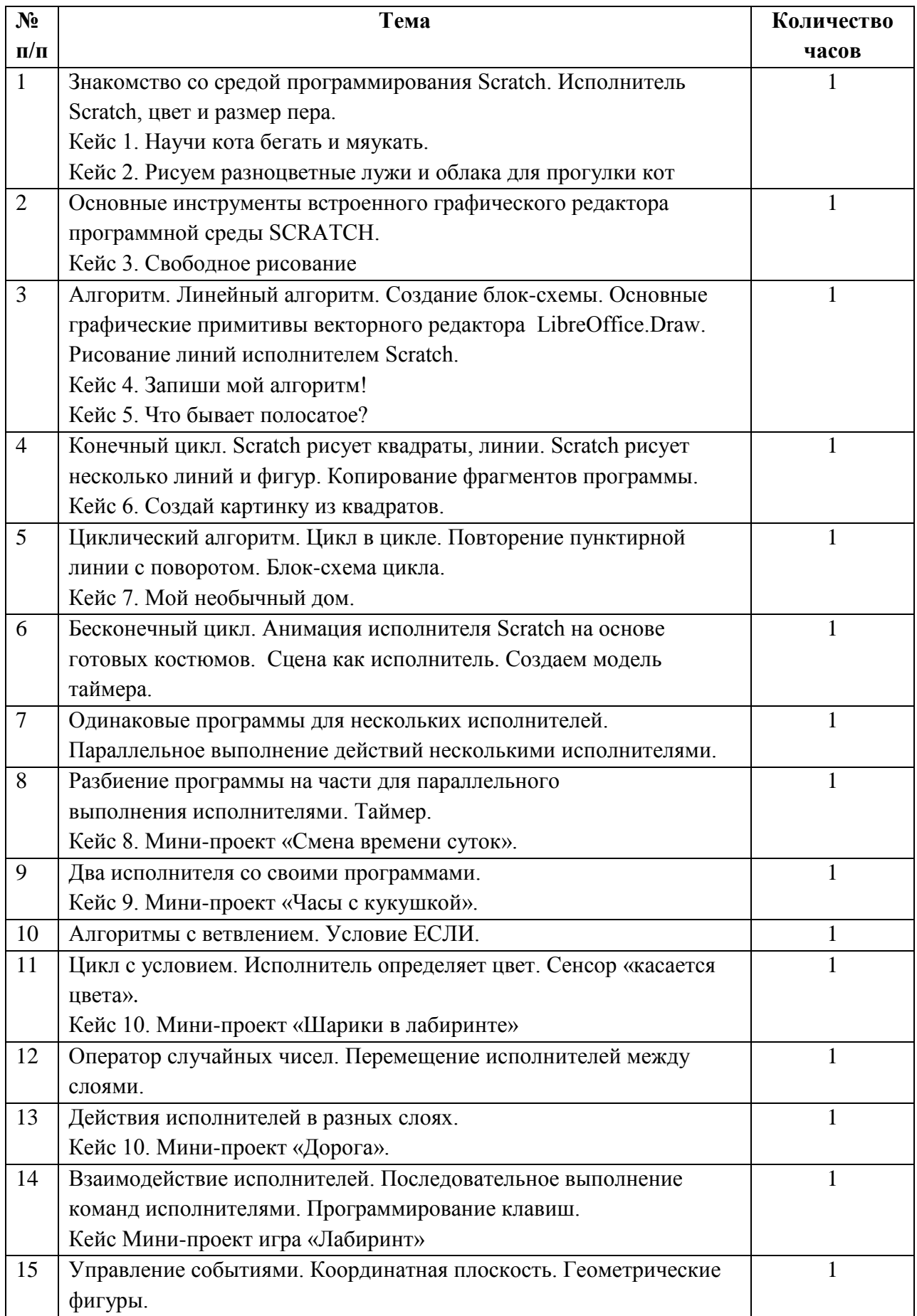

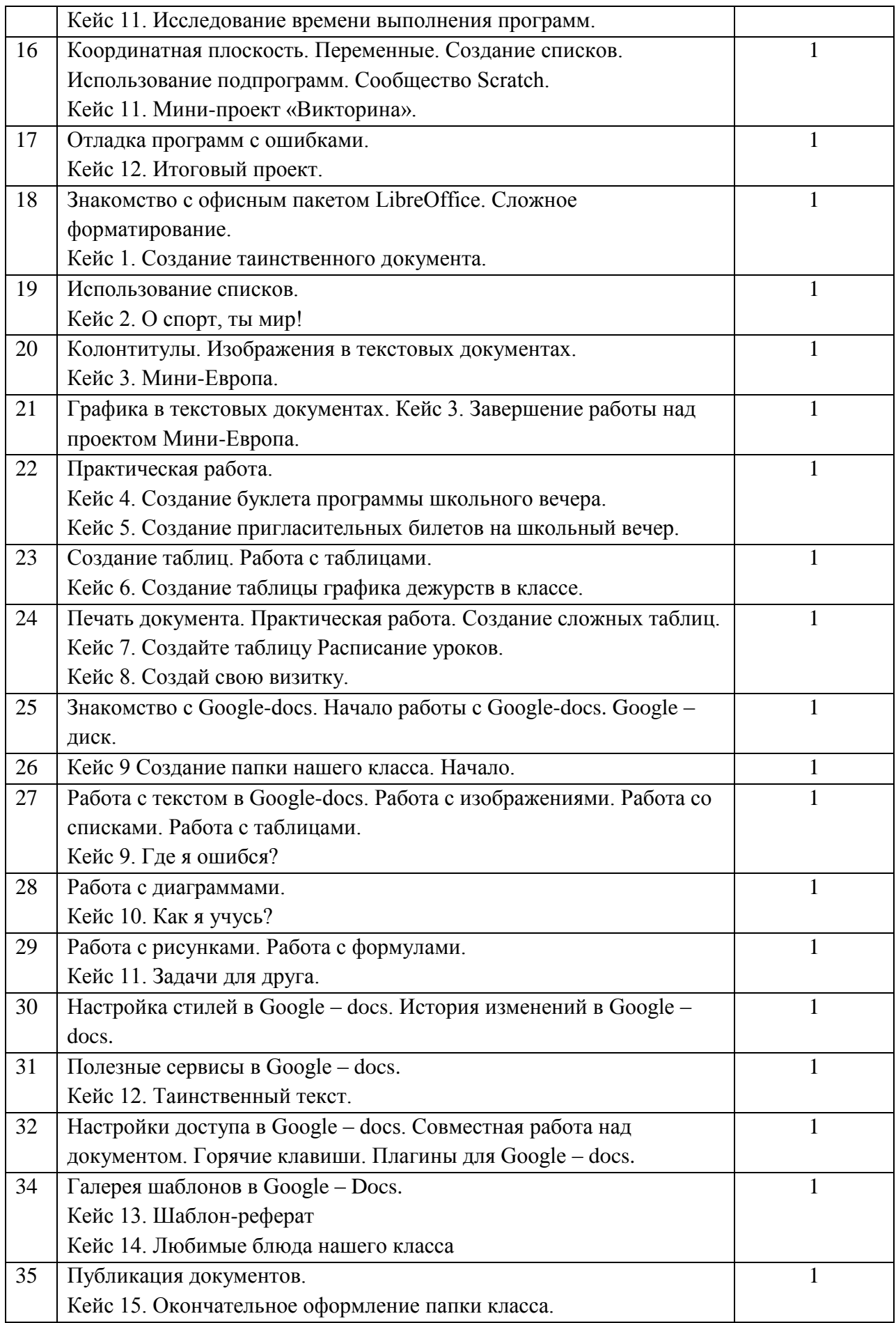